# **Werbeloks der S-Bahn Dresden**

### **Inhalt:**

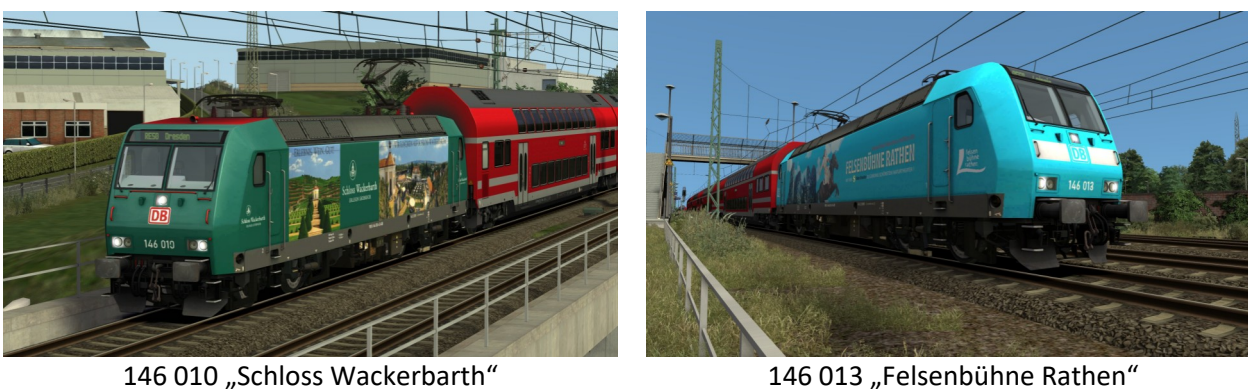

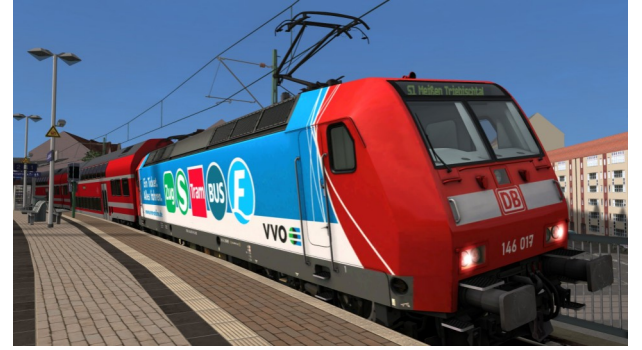

146 017 "VVO Ein Ticket alles fahren. 146 025 "Verkehrsmuseum Dresden"

#### **Feature:**

- vier Repaints der S-Bahn Dresden
- 146 010 "Schloss Wackerbarth" in Kooperation mit @Steuerwagenschmiede
- 146 013 "Felsenbühne Rathen" in Kooperation mit @Steuerwagenschmiede
- 146 017 "VVO Ein Ticket, alles fahren"
- 146 025 "Verkehrsmuseum Dresden"
- dynamische NVR-Nr. der 146.0 und 146.2 an die in Dresden beheimateten Loks angepasst
- Quickdrive Consist für die Linien S1 mit richtiger Wagenreihung

### **Grundlage:**

### [DTG Bahnstrecke Riesa - Dresden Route Add-On](https://store.steampowered.com/app/1429757/Train_Simulator_Bahnstrecke_Riesa__Dresden_Route_AddOn/)

#### **Installation:**

- 1. Im Verzeichnis **\\RailWorks\Assets\DTG\Dresden** die Datei **DresdenAssets.ap** entpacken. (z.B. mit 7zip)
- 2. Die Datei "S-Bahn Dresden Werbeloks.rwp" mit der Utilities.exe installieren.
- 3. Im Verzeichnis **\\RailWorks\Assets\DTG\Dresden\RailVehicles\Electric\DB146-0** die Install.bat ausführen.
- 4. Cache leeren und fertig.

## **Es ist nicht erlaubt dieses Repaint irgendwo anders anzubieten!**

Viel Spaß mit dem Repaint und gute Fahrt,

shorti

PS: Für Schäden an Hard- und Software wird keine Haftung übernommen.

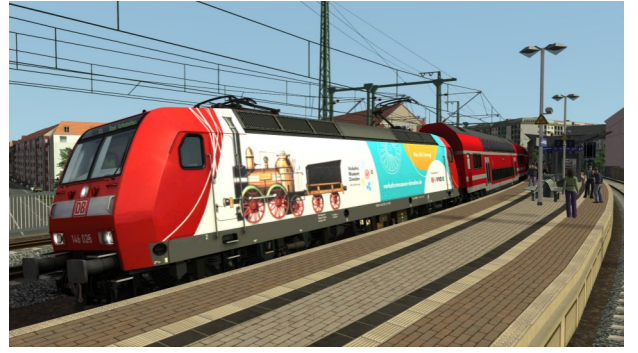